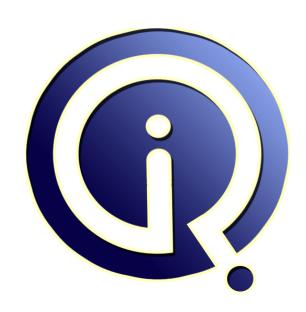

**Interview Questions Answers** 

https://interviewquestionsanswers.org/

### **About Interview Questions Answers**

Interview Questions Answers . ORG is an interview preparation guide of thousands of Job Interview Questions And Answers, Job Interviews are always stressful even for job seekers who have gone on countless interviews. The best way to reduce the stress is to be prepared for your job interview. Take the time to review the standard interview questions you will most likely be asked. These interview questions and answers on AutoCAD will help you strengthen your technical skills, prepare for the interviews and quickly revise the concepts.

If you find any **question or answer** is incorrect or incomplete then you can **submit your question or answer** directly with out any registration or login at our website. You just need to visit <u>AutoCAD</u> <u>Interview Questions And Answers</u> to add your answer click on the *Submit Your Answer* links on the website; with each question to post your answer, if you want to ask any question then you will have a link *Submit Your Question*; that's will add your question in AutoCAD category. To ensure quality, each submission is checked by our team, before it becomes live. This <u>AutoCAD Interview preparation</u> PDF was generated at **Wednesday 29th November, 2023** 

You can follow us on FaceBook for latest Jobs, Updates and other interviews material. <a href="https://www.facebook.com/InterviewQuestionsAnswers.Org">www.facebook.com/InterviewQuestionsAnswers.Org</a>

Follow us on Twitter for latest Jobs and interview preparation guides. <a href="https://twitter.com/InterviewQA">https://twitter.com/InterviewQA</a>

If you need any further assistance or have queries regarding this document or its material or any of other inquiry, please do not hesitate to contact us.

Best Of Luck.

Interview Questions Answers.ORG Team <a href="https://InterviewQuestionsAnswers.ORG/">https://InterviewQuestionsAnswers.ORG/</a> Support@InterviewQuestionsAnswers.ORG

#### Question - 1:

Do you know which one of the following key combinations will toggle coords?

#### Ans:

Either F6 or CONTROL and D

View All Answers

#### Question - 2:

Which one of the following is the maximum number of layers which can be defined in an autocad drawing?

#### Ans:

View All Answers

#### Question - 3:

The effect of the explode command in autocad wen applied to a block is to?

Discretize the block or dessemble it

View All Answers

### Question - 4:

When using the SOLVIEW command on a blank PS layout which sub command should be issued first and why?

### Ans:

- (a) UCS World because you have to start somewhere.
- (b) UCS World because the world UCS is the only one available. (c) Ortho because each view is to  $90\hat{A}^{\circ}$  to the other.
- (d) Aux because one can line up the view more accurately.

View All Answers

#### Question - 5:

When constructing an AutoCAD Solid Model the UCS command is used to

- (a) Draw more accurately
- (b) Draw Solid Objects
- (c) Rotate Solid Objects
- (d) Define a new Drawing Plane

View All Answers

### Question - 6:

In a Windoze dialogue box, moving from one field to another is achieved by which of the following key combinations?

#### Ans:

(a) Ctrl + [Tab] (a) Car + [Tab] (b) Alt + [Tab] (c) Shift + [Tab]

(d) [Tab]

#### Question - 7:

Which of the following key combinations does not invoke an I/O command?

(a) Ctrl + P

(b) Ctrl + F

(c) Ctrl + S

(d) Ctrl + O

#### View All Answers

#### Question - 8:

A common command for many Windoze applications is "Page Setup". What in AutoCAD does Page Setup achieve?

#### Ans:

- (a) Sets the scale at which the drawing is printed.
- (b) Sets the output device, also the size and orientation of the output (c) Sets limits and the working units.
- (d) Sets Up the paper size, margins and orientation

#### View All Answers

#### Question - 9:

Why does AutoCAD allow you more than one layout?

- (a) Different output devices.
- (b) Different sizes of output.
- (c) Different output orientation .
- (d) All of the above.

#### View All Answers

#### Question - 10:

AutoCAD has had the dreaded Model Space and Paper Space since R12. What is the main advantage of the system?

#### Ans:

- (a) It confuses students
- (b) It converts 2D drawings to 3D
- (c) It enables the CAD operator to set the scale of the
- (d) It saves space because it requires fewer layers.

#### View All Answers

#### Question - 11:

Which one of the following commands can be used to obtain information about a selected object?

#### Ans:

- (a) ID
- (b) LIST
- (c) MEASURE
- (d) STATUS

#### View All Answers

#### Question - 12:

Which one of the following is the maximum number of layers which can be defined in an AutoCAD drawing?

#### Ans:

- (a) 64
- (b) 128
- (c) 256
- (d) UNLIMITED

#### View All Answers

#### Question - 13:

The effect of freezing a layer is to?

- (a) make it invisible and prevent regeneration
- (b) make it invisible but allow regeneration
- (c) allow visibility and regeneration
- (d) display the layer but prevent editing of it

#### Question - 14:

Which of the following shapes CANNOT be drawn by the polygon command?

#### Ans:

- (a) Square
- (b) Hexagon
- (c) Rectangle
- (d) Equilateral triangle

#### View All Answers

#### Question - 15:

Which one of the following statements is False?

#### Ans:

- (a) Plines can be filled but not outlined.
- (b) Plines can have either a consistent width or varying widths.
- (c) Plines can be made from lines and arcs.
- (d) Plines can be smoothed.

View All Answers

#### Question - 16:

When breaking a circle the break will occur in the

#### Ans:

- (a) anti clockwise direction
- (b) clockwise direction
- (c) horizontal direction
- (d) shortest direction

View All Answers

#### Question - 17:

Which one of the following is the BEST procedure for drawing a line from the point of intersection of a line and a circle?

#### Ans:

- (a) Select the LINE command and then use object snap with the INS option.
- (b) Select the LINE command and then use object snap with the INT option.
- (c) Set a small SNAP value then select the LINE command and SNAP to the intersection
- (d) Zoom in on the intersection, then select the LINE command and click the LH mouse button for the start point.

View All Answers

#### Question - 18:

One effect of setting the value of MIRRTEXT=0 is that?

#### Ans:

- (a) text is displayed but not mirrored
- (b) text is displayed as a mirror
- (c) text is not displayed
- (d) only text can be mirrored

View All Answers

### Question - 19:

Which one of the following commands can be used to change the value of a system variable?

#### Ans:

- (a) CHANGE
- (b) DIMVAR
- (c) SELECT
- (d) SETVAR

View All Answers

### Question - 20:

Which of the following system variables controls the accuracy of approximation of a spline curve?

#### Ans:

- (a) SPLFRAME
- (b) SPLINEFIT
- (c) SPLINESEGS
- (d) SPLMODE

#### Question - 21:

The system variable SPLINETYPE determines?

- (a) whether the 'curve' option of the PEDIT command produces a spline curve
- (b) whether editing functions are performed on the spline curve or on it's
- controlling frame
- (c) the accuracy of approximation of a spline curve
- (d) whether a spline curve is a quadratic b-spline or cubic b-spline

#### View All Answers

#### Question - 22:

Which one of the following system variables determines the visibility of the control points of a pline spline

#### Ans:

- (a) SPLFRAME
- (b) SPLMODE
- (c) SPLINESEGS
- (d) SPLINEVIEW

#### View All Answers

#### Question - 23:

Which one of the following allows the value of the system variable PICKBOX to be changed whilst in the ERASE command?

- (a) SETVAR pickbox or PICKBOX
- (b) 'SETVAR pickbox or 'PICKBOX
- (c) 'SELECT
- (d) CHANGE

#### View All Answers

#### Question - 24:

If the system variable MIRRTEXT is set to 1, text is

#### Ans:

- (a) mirrored
- (b) not mirrored
- (c) not reproduced in the mirror image
- (d) mirrored and reversed

#### View All Answers

#### Question - 25:

The SETVAR command is used to?

- (a) configure the program settings to suit the various hardware devices (b) configure AutoCAD for use with a tablet menu
- (c) create an 'object set' for editing
- (d) change the values of the system variables

#### View All Answers

#### Question - 26:

Which one of the following is a correct statement regarding AutoCAD blocks?

- (a) Blocks can only be inserted into a drawing if they already exist in that drawing.
- (b) A block can have no more than ten attributes.
- (c) The insert command looks first within the drawing for blocks and then
- (d) Every block has to have at least one attribute.

#### View All Answers

#### Question - 27:

Which one of the following methods should be used to repeat a complex part in a drawing in order to minimise file size?

- (a) use the COPY command
- (b) use the MIRROR command
- (c) use the ARRAY command

(d) create a BLOCK then use INSERT

#### View All Answers

#### Question - 28:

The use of blocks allows libraries of standard parts to be developed and saved for latter use. Blocks may be stored

#### Ans:

- (a) on disk.
- (b) on disk, CDROM and the Internet.
- (c) on disk and CDROM.
- (d) on disk and the Internet.

View All Answers

#### Question - 29:

The effect of the EXPLODE command when applied to a block is to?

#### Ans:

- (a) reduce a block to it's constituent entities to allow editing.
- (b) return a block to it's created scale and rotation.
- (c) allow the editing of a block with different X,Y factors.
- (d) place constituent entities all onto the current layer.

View All Answers

#### Question - 30:

What is the significance of using the command WBLOCK?

#### Ans:

- (a) WBLOCK only works on blocks.
- (b) the block is written to disk and can be used later in other drawings.
- (c) the block is written to the current drawing file only, saving disk space
- (d) the block can have attributes written to it later.

View All Answers

#### Question - 31:

Which one of the following best defines attributes as used in AutoCAD and defined by the command DDATTDEF.

#### Ane:

- (a) Text entities that can link to a database.
- (b) Special text entities within a block.
- (c) Text entities that use an alternative font.
- (d) Special text entities.

View All Answers

#### Question - 32:

Which one of the following system variables disables the prompt which asks for attribute values, and causes attributes to be set to their defaults?

#### Ans:

- (a) ATTDIA
- (b) ATTDISP
- (c) ATTPROMPT
- (d) ATTREQ

View All Answers

#### Question - 33:

The following two commands used one after the other BOUNDARY then pick inside an area ERASE ALL R LAST produces which of these results

#### Δne-

- (a) Changes layer to the Boundary layer then erases all items on the last layer
- (b) Calculates the area of the boundary and erases all the construction lines
- (c) Draws a polyline that touches the extremes of the area then erases all the recently drawn lines
- (d) Draws a polyline that touches the extremes of the area then erases all but that polylin

View All Answers

#### Question - 34:

The "select object" option "Previous" is best described by

#### Ans:

(a) Picks the single object drawn by the previous command

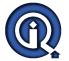

- (b) Picks the previous drawn single object
- (c) Picks the previously picked group of objects
- (d) Picks the previous object in a Window or Crossing selection

View All Answers

#### Question - 35:

When using the move command to move a single object by a given distance, which is the best of the following methods?

- (a) Set osnap to END, pick the object, pick a base point then pick on the end of another object
- (b) Pick the object then key in the relative distance that it is to be moved
- (c) Pick the object then key in the absolute distance that it is to be moved
- (d) Pick the object, key in 'END' key in 'END' again then pick on the end of another object

View All Answers

#### Question - 36:

There are at least eleven options to the "select objects" prompt. Which of the following has an incorrect option?

#### Ans:

- (a) W WP R (b) C CP F
- (c) L ALL E
- (d) P SI A

View All Answers

#### Question - 37:

The shape above is based on a 10 unit module. which is the correct set of codes to draw this shape, starting at the lower left and moving anti clock wise

(a) 0,0 10,0 @ 10<45 10,10 0,20 0,30 c (b) 0,0 10,0 @10,10 10,10 @0,20 0,30 c (c) 0,0 @10<0 20,10 10,10 10,30 30,0 c

(d) 0,0 @10,0 @10,10 10,10 0,20 0,30 c

View All Answers

#### Question - 38:

Which one of the following would draw a vertical line 30 units in length from a previously defined point given as 30,50?

#### Ans:

- (a) 60,50
- (b) 30.80
- (c) @30.0
- (d) @30<0

View All Answers

#### Question - 39:

ou are designing a floor plan and know the length and angle of one of the wall segments to be 1500mm and 30 degrees. This is to be followed by a wall 2000mm long at 90 degrees to the first. Which one of the following is the correct input?

Which one of the following is the correct input?

- (a) @1500,30 @2000<120
- (b) 1500<30 @2000<90
- (c) @1500<30 @2000<90
- (d) @1500<30 @2000<120

View All Answers

### Question - 40:

Which one of the following is an AutoCAD relative polar co-ordinate

- (b) @81,30
- (c) 30<81
- (d) @81<30

#### Question - 41:

To continue drawing a line from the last known point, enter

#### Ans:

(a) 0,0

(b) @

(c) Next (d) a or b

View All Answers

#### Question - 42:

When drawing a digital watch measuring 30mm x 25mm, which one of the following would be the BEST set of drawing limits to use?

#### Ans:

(a) 0.0/40.35

(b) 0,0/30,25

(c) 0,0/100,100

(d) 0,0/297,210

View All Answers

#### Question - 43:

Which one of the following is an AutoCAD absolute point co-ordinate?

#### Ans:

(a) @361,270

(b) 60<90

(c) 361,270

(d) None of the above

View All Answers

#### Question - 44:

The position of a mouse on a surface is NOT directly related to the position of the screen cursor. This makes the mouse unsuitable for

#### Ans:

- (a) Selecting two points on the screen for a line draw operation.
- (b) Tracing an existing drawing.
- (c) Selecting menu items on the screen.
- (d) Sketching.

View All Answers

#### Question - 45:

Absolute co ordinates are measured from the

#### Ans:

- (a) current UCS origin.
- (b) last point entered.
- (c) lower left hand corner as set by LIMITS command.

View All Answers

#### Question - 46:

Which one of the following best describes a "user co-ordinate System"?

#### Ans:

- (a) The pair of co-ordinate points which define the lower left and upper right corners of the drawing boundary
- (b) A series of co-ordinate points stored as variables for later use in the drawing
- (c) A co-ordinate system whose origin is located anywhere in three dimensional space
- (d) The master datum from which all measurements are taken.

View All Answers

#### Question - 47:

When designing an integrated circuit measuring 5mm x 5mm the measurements should be entered using a scale of

#### Ans:

(a) 1:1

(b) 1:2

(c) 1:10

(d) 1:5

#### Question - 48:

Which one of the following key combinations will toggle COORDS?

#### Ans:

- (a) Either F7 or CONTROL and G
- (b) Either F6 or CONTROL and D
- (c) Either F9 or CONTROL and B
- (d) Either F8 or CONTROL and O

#### View All Answers

#### Question - 49:

Which one of the following key combinations will toggle SNAP?

#### Ans:

- (a) Either F7 or CONTROL and G
- (b) Either F6 or CONTROL and D
- (c) Either F9 or CONTROL and B
- (d) Either F8 or CONTROL and O

#### View All Answers

#### Question - 50:

Which of the following statements is true?

#### Ans:

- (a) Backup copies of drawing files are saved in the "Support" folder.
- (b) Backup copies of drawing files are saved in a folder set by the user.
- (c) When a drawing is initially saved a backup copy is made with a .BAK
- extension. This can be renamed as a .DWG at a later date.
- (d) When a drawing is saved for the second time a backup copy is made with
- a .BAK extension. This can be renamed as a .DWG at a later date.

#### View All Answers

#### Question - 51:

Which of the following key combinations issues the ISOPLANE command?

#### Ans:

- (a) CONTROL and T or F4
- (b) CONTROL and E or F5
- (c) CONTROL and D or F6
- (d) CONTROL and I or F7

#### View All Answers

#### Question - 52:

The shortcuts or command alias that allows us to key in L and AutoCAD responds with LINE are stored in a file named

#### Ans:

- (a) SHORT-CUT.TXT
- (b) ACAD.COM
- (c) ACAD.PGP
- (d) ACAD.EXE

#### View All Answers

### Question - 53:

Which one of the following key combinations is a standard windoze short cut that does not relate to the clipboard.

#### Ans:

- (a) Ctrl + S
- (b) Crtl + X
- (c) Ctrl + V
- (d) Ctrl + C
- View All Answers

#### Question - 54:

The line types definitions are stored on the system with an extension of?

#### Ans:

- (a) .LTT
- (b) .LSP
- (c) .LIN (d) .LAT
- View All Answers

#### Question - 55:

Which one of the following could be an AutoCad drawing file?

- (a) DWG.PLAN
- (b) PLAN.DWG
- (c) DRAW.FLE
- (d) FILE.TXT View All Answers

### Question - 56:

Which one of the following is the AutoCAD filename extension used to indicate a compiled text font?

#### Ans:

- (a) HDX
- (b) SHP
- (c) SHX
- (d) TXT

View All Answers

#### Question - 57:

The special character string that is used to print the diameter sign is

#### Ans:

- (a) %%c
- (b) %%d
- (c) %dia
- (d) c%%

View All Answers

#### Question - 58:

When is a space NOT interpreted as the enter key?

- (a) When entering text.
- (b) When using the PEDIT command.
- (c) When selecting objects.
- (d) The space is always an alternative to the enter key.

View All Answers

### Question - 59:

Which of the following commands will NOT place some form of text within the drawing

#### Ans:

- (a) MTEXT
- (b) DTEXT
- (c) STYLE
- (d) ATTDEF

View All Answers

#### Question - 60:

The text option that prompts the user for two endpoints and then automatically calculates the text height and positions the text between the two points is chosen from this AutoCAD prompt Align/Fit/Center/Middle/Right/TL/TC/TR/ML/MC/MR/BL/BC/BR Which one is correct?

#### Ans:

- (a) Center
- (b) Align
- (c) TR (d) Fit

View All Answers

### Question - 61:

The effect of QTEXT being ON is to?

- (a) place text directly in the drawing as defined
- (b) speed up drawing regeneration by replacing text with rectangles
- (c) use simplified text font to replace complex text font
- (d) allow automatic line spacing of textual input

#### Question - 62:

Which of the following is an AutoCAD font for mathematical symbols?

- (a) MATHC
- (b) MATHFONT
- (c) MATHSYM
- (d) SYMATH View All Answers

#### Question - 63:

The special character string that causes text to be underlined is

#### Ans:

- (a) u%%
- (b) %%u
- (c) %u%
- (d) %u

View All Answers

#### Question - 64:

What option would be selected following the TEXT command to select a different type of text to that currently in use?

- (b) FONT
- (c) SET
- (d) STYLE

View All Answers

#### Question - 65:

A house measures 15000 mm x 8000 mm in plan view. When drawing the plan view only which one of the following sets of limits would be BEST to use?

- (a) 0,0/20000,15000
- (b) 0,0/20,15 metres
- (c) -2000,-2000/20000,15000
- (d) -2000,-2000/15000,8000

View All Answers

#### Question - 66:

How many entity colours does AutoCAD support?

### Ans:

- (a) 255
- (b) 16
- (c) unlimited

(d) 64

View All Answers

#### Question - 67:

When using AutoCAD for the design of a mechanical component measuring 1000 mm by 500 mm, the dimensions would normally be entered at a scale of?

#### Ans:

- (a) 1:1
- (b) 1:2
- (c) 1:5
- (d) 1:10

View All Answers

#### Question - 68:

In order for the grid command to work correctly two settings have to be established.

- (a) The correct limits set and an appropriate setting of the grid value set
- (b) Limits set to ON and an appropriate setting of the grid value set
- (c) Snap and Osnap set
- (d) Gridmode and osmode both set to 1

View All Answers

### Question - 69:

Which one of the following BEST defines a "prototype" or "template" drawing?

- (a) the drawing which is currently being edited by AutoCAD
- (b) a drawing used to store a library of standard symbols
- (c) a means of setting the initial drawing environment for new drawings
- (d) a file which holds details of the display, digitiser, and plotters that AutoCAD is currently configured for

#### View All Answers

#### Question - 70:

When producing a drawing of a site plan measuring 300m x 275m dimensions should be entered to a scale of?

#### Ans:

- (a) 1:1
- (b) 1:10
- (c) 1:100 (d) 1:1000
- View All Answers

#### Question - 71:

Which one of the following commands can be used to turn the grid through 45 degrees?

#### Ans:

- (a) AXIS
- (b) GRID (c) ROTATE
- (d) UCS

View All Answers

#### Question - 72:

Which one of the following commands would be used to limit the movement of the cursor to specified increments?

#### Ans:

- (a) AXIS
- (b) GRID
- (c) ORTHO
- (d) SNAP View All Answers

The MAXIMUM number of commands whose effect can be undone by the UNDO command is?

### Ans:

- (a) 256
- (b) 1000
- (c) all the command issued since the drawing was first created
- (d) all commands issued since the drawing was last loaded into

the drawing editor

View All Answers

#### Question - 74:

Which one of the following commands CANNOT be undone?

#### Ans:

- (a) XREF
- (b) SETVAR
- (c) SAVE
- (d) LIST

View All Answers

### Question - 75:

Which one of the following commands allows simultaneous pan and zoom?

- (a) ZOOM DYNAMIC
- (b) ZOOM EXTENTS
- (c) ZOOM CENTER
- (d) ZOOM PAN

View All Answers

### Question - 76:

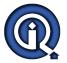

Which one of the following commands forces AutoCAD to revise the entire drawing taking into account the effect of changes within the system?

#### Ans:

- (a) CHANGE
- (b) REDO
- (c) REDRAW
- (d) REGEN

View All Answers

#### Question - 77:

Which one of the following options of the UNDO command allows the undo facility to be disabled?

#### Ans:

- (a) AUTO
- (b) CONTROL
- (c) END
- (d) GROUP

View All Answers

#### Question - 78:

The command to scale a paper space viewport to half the drawn size is?

#### Ans:

- (a) Zoom 0.5x
- (b) Zoom 1/2x
- (c) Zoom 2xp
- (d) zoom 0.5xp

View All Answers

#### Question - 79:

Which of the following statements is true for AutoCad?

- (a) ZOOM ALL will reach beyond the drawing limits if an object is there.
- (b) ZOOM ALL only reaches out to the drawing limits.
- (c) There is not real difference between ZOOM ALL and ZOOM E.
- (d) ZOOM ALL makes all objects visible irrespective of the layer visibility state.

View All Answers

#### Question - 80:

To reverse the UNDO command the correct entry is?

#### Ans:

- (a) REDO
- (b) REDRAW
- (c) Esc (d) U

## Applications Programs Most Popular & Related Interview Guides

- 1: Microsoft Office Interview Questions and Answers.
- 2: Microsoft Outlook Interview Questions and Answers.
- 3: Microsoft Excel Interview Questions and Answers.
- 4: MATLAB Interview Questions and Answers.
- 5: WPF Interview Questions and Answers.
- **6**: OOAD Interview Questions and Answers.
- 7: Quickbook Interview Questions and Answers.
- 8: Microsoft Word Interview Questions and Answers.
- 9: Bioinformatics Interview Questions and Answers.
- 10: Microsoft Access Interview Questions and Answers.

Follow us on FaceBook www.facebook.com/InterviewQuestionsAnswers.Org

Follow us on Twitter <a href="https://twitter.com/InterviewQA">https://twitter.com/InterviewQA</a>

For any inquiry please do not hesitate to contact us.

Interview Questions Answers.ORG Team <a href="https://InterviewQuestionsAnswers.ORG/">https://InterviewQuestionsAnswers.ORG/</a> support@InterviewQuestionsAnswers.ORG